# **Übersicht über Firmware und Bootloader**

Die BiDiB-Plattform zeichnet sich durch stetige Produktpflege aus. Auf dieser Seite werden die Firmware- und Bootloaderversionen aufgelistet, die für die BiDiB-Baugruppen bisher veröffentlicht wurden.

Die Updates können in aller Regel mittels der BiDiB-Tools sehr einfach [aktualisiert](https://forum.opendcc.de/wiki/doku.php?id=update:update_update) werden.

# **BiDiB IF2**

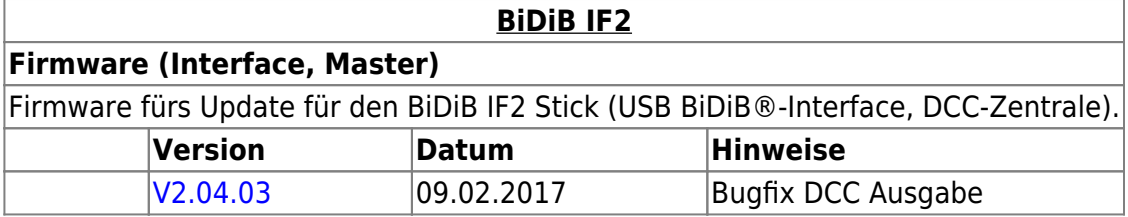

### **GBMBoost**

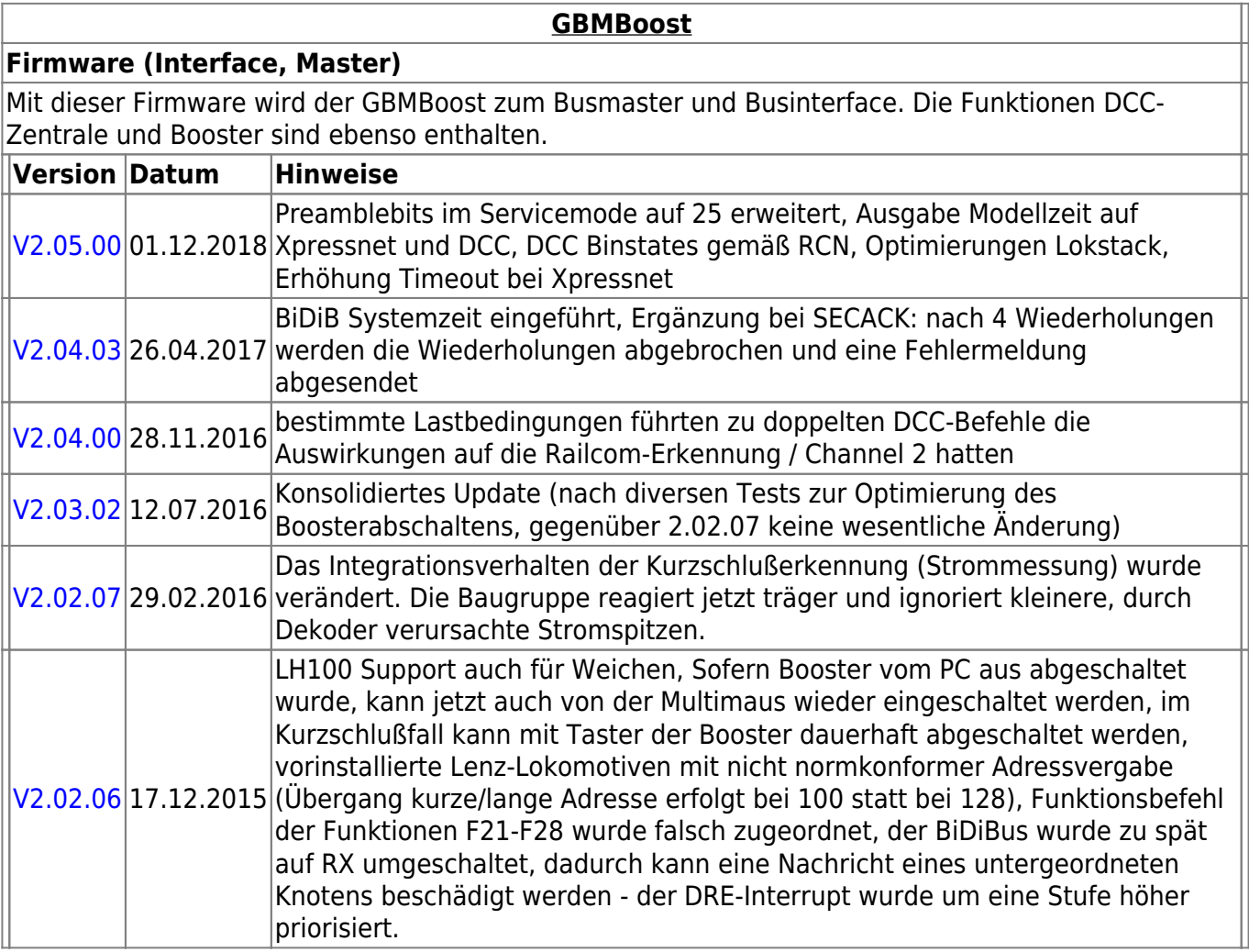

 $\overline{ }$ 

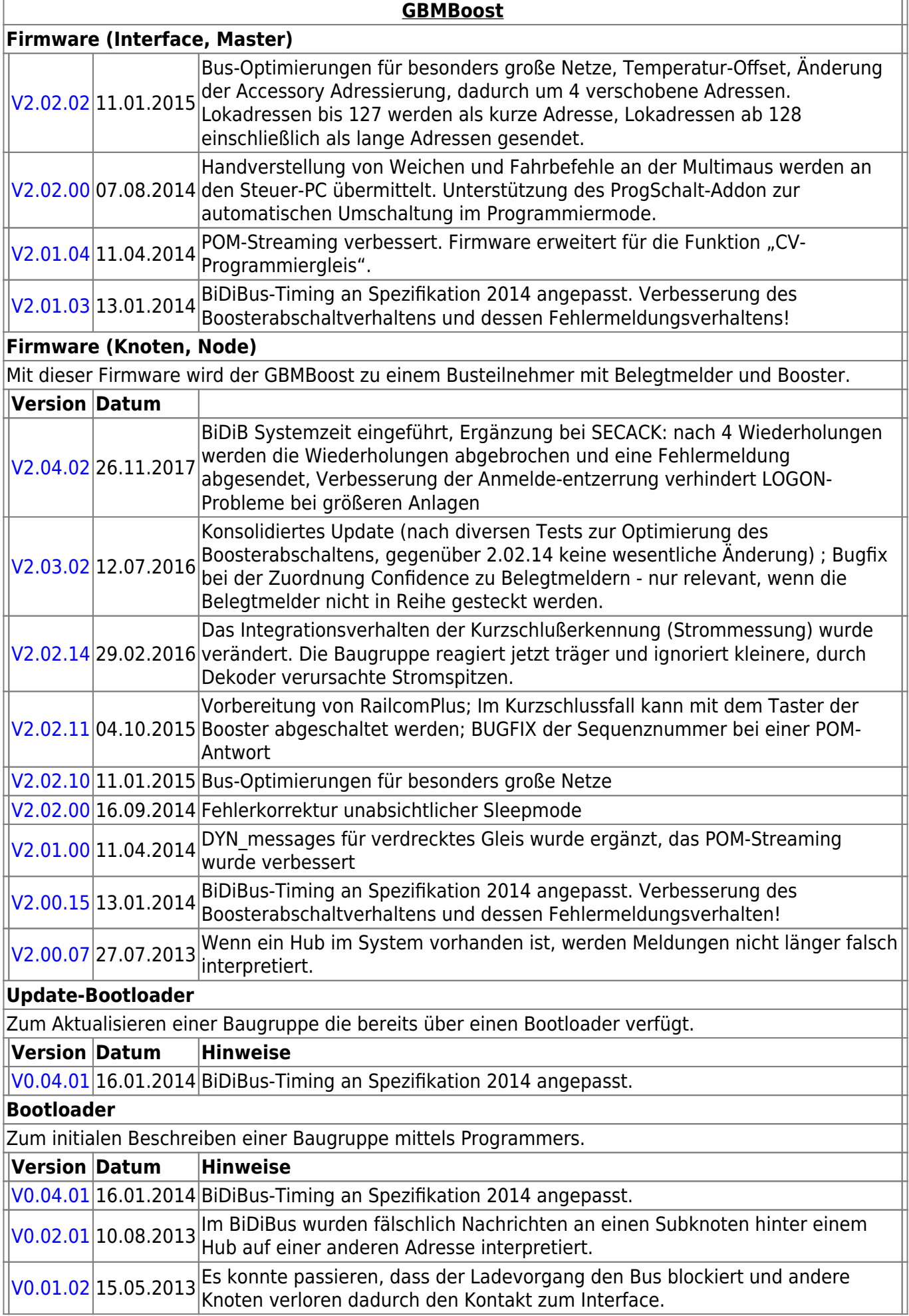

### **GBM16T**

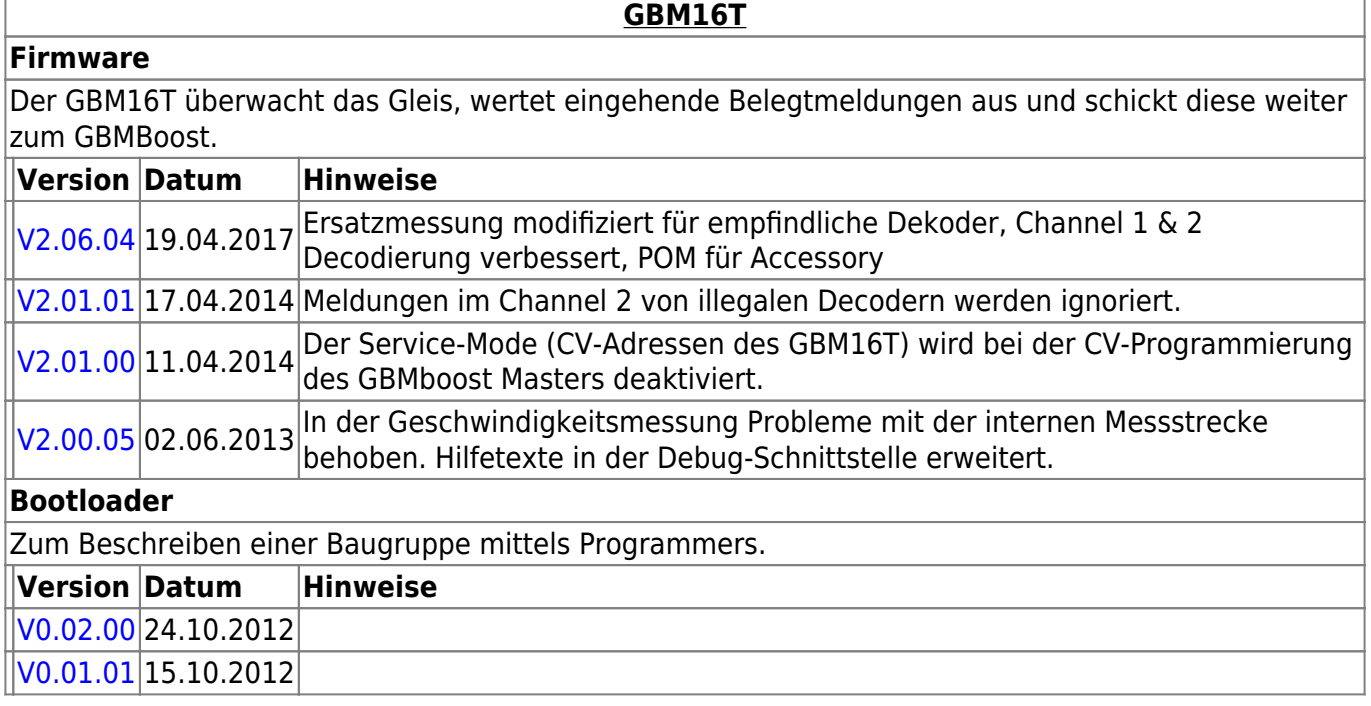

# **GBM16TS**

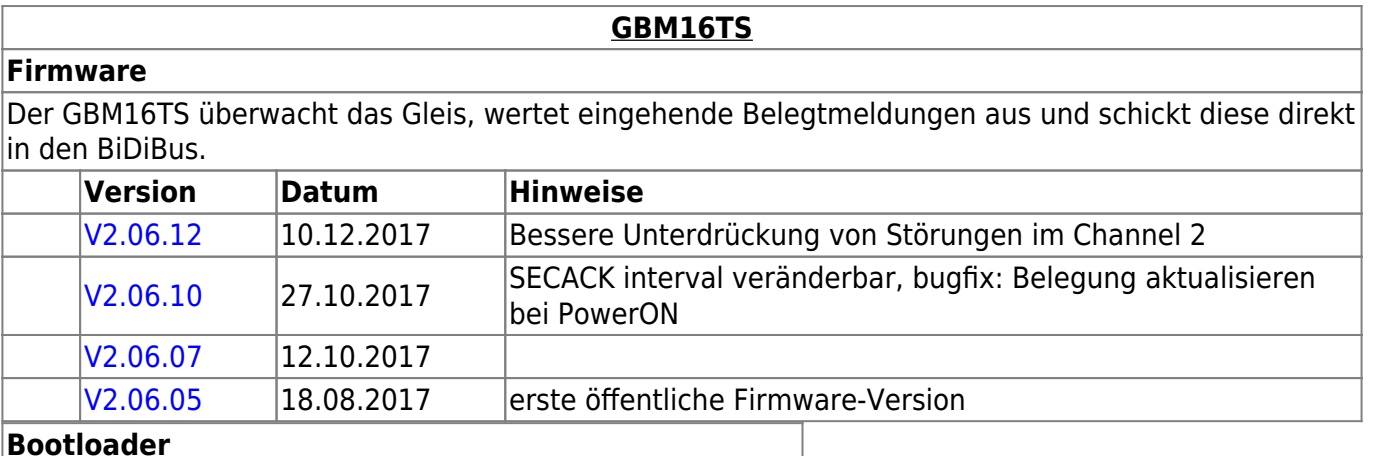

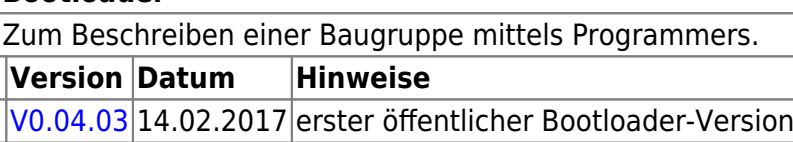

# **LightControl**

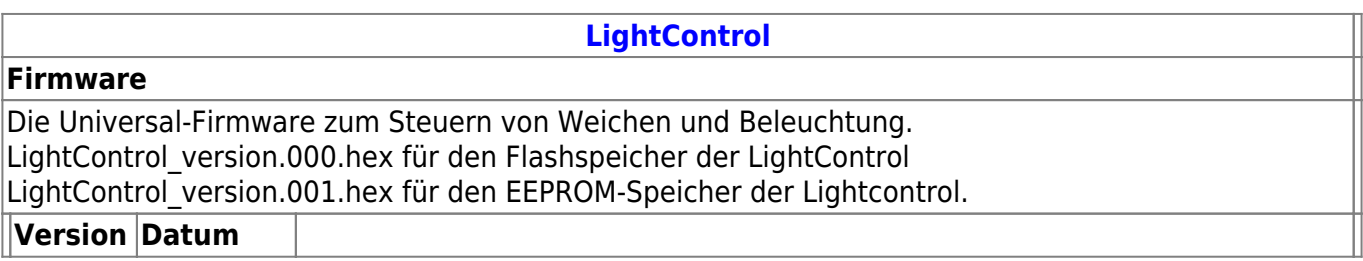

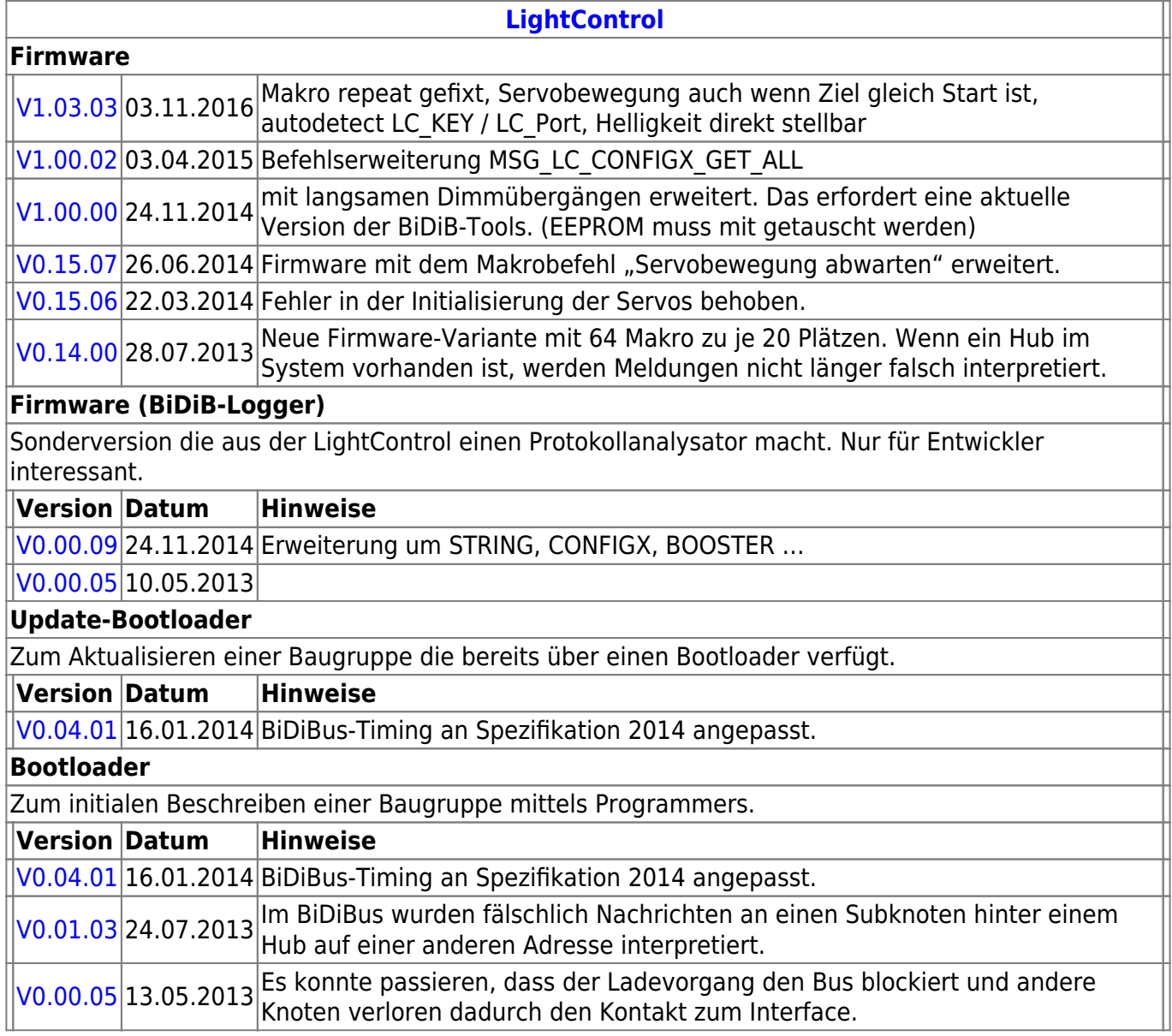

### **ST4**

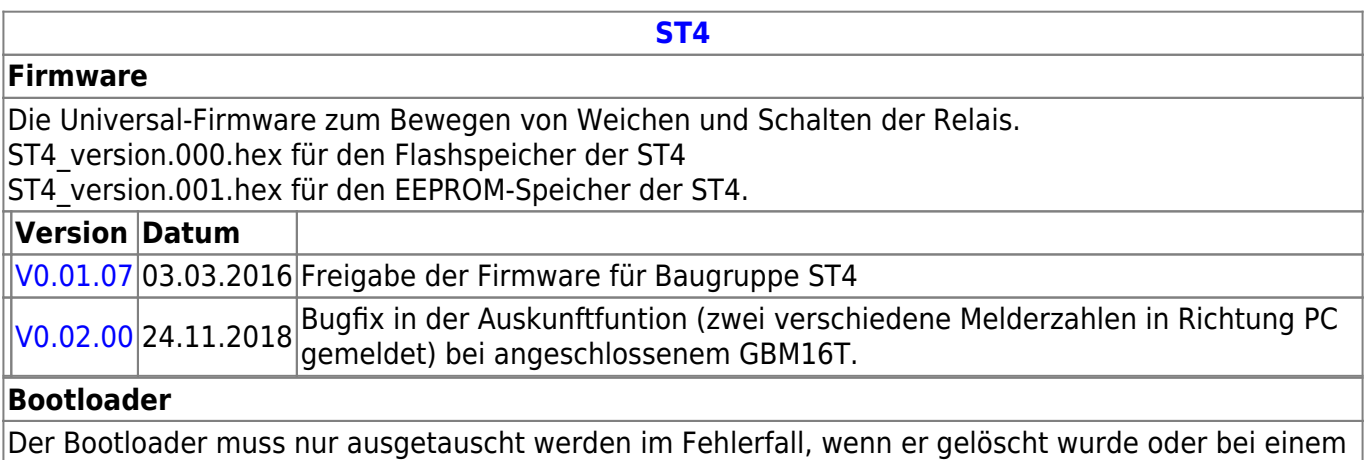

### besonderen Bootloader-Update.

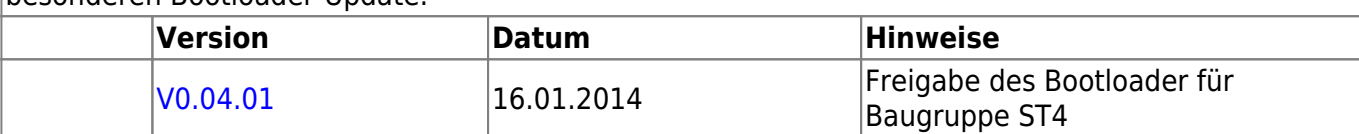

## **LED-IO-24**

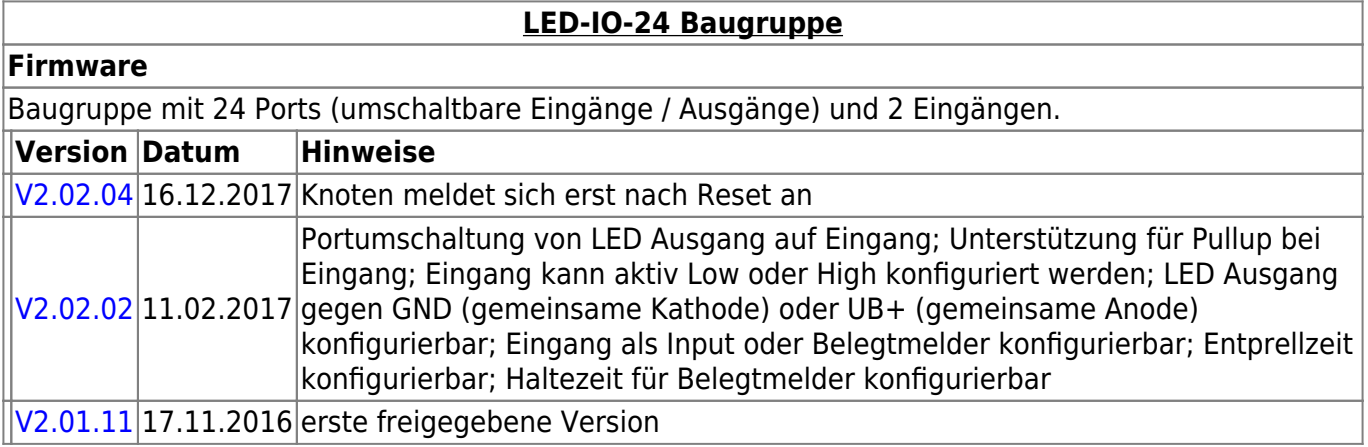

# **MobaList**

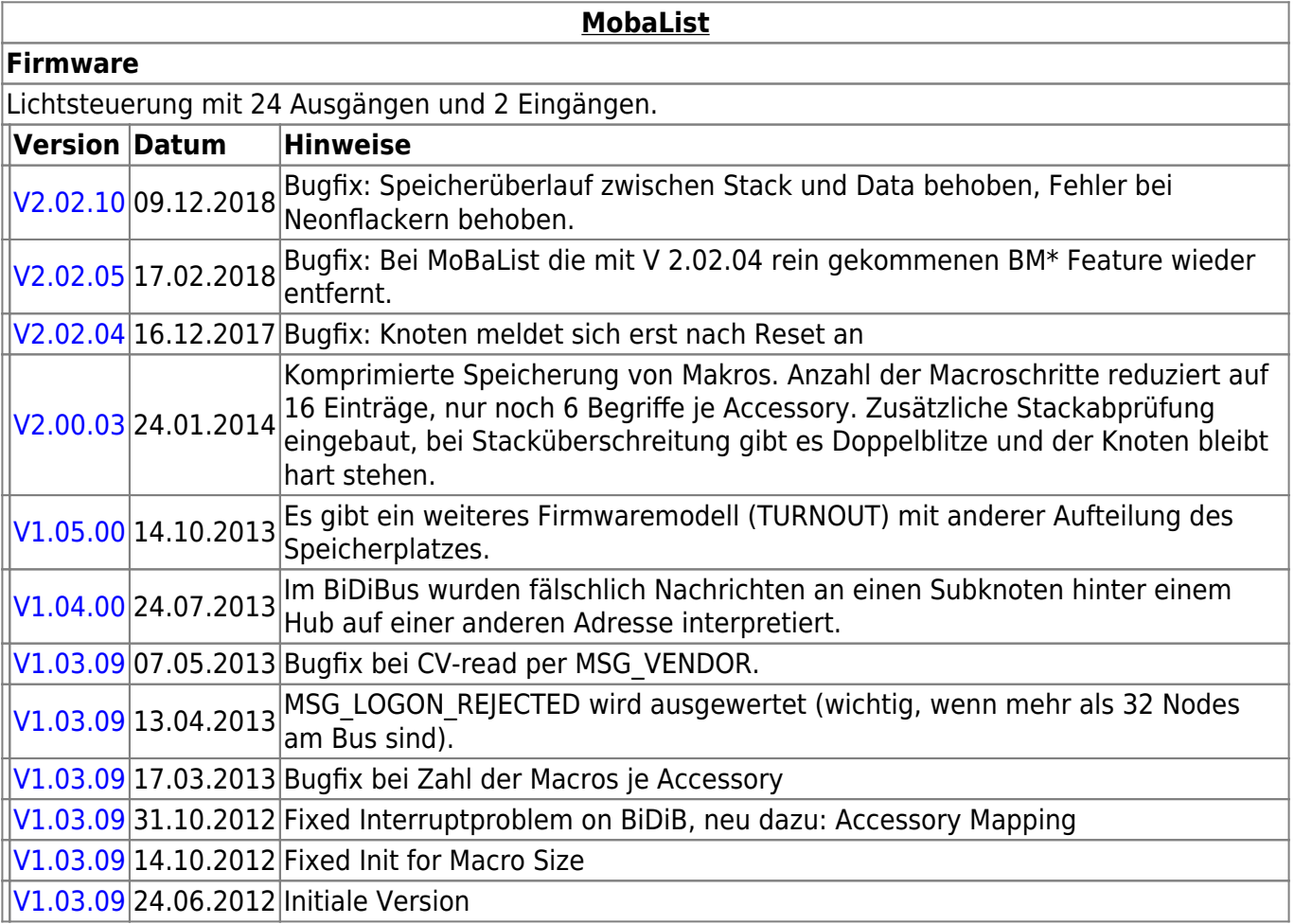

# **STµ**

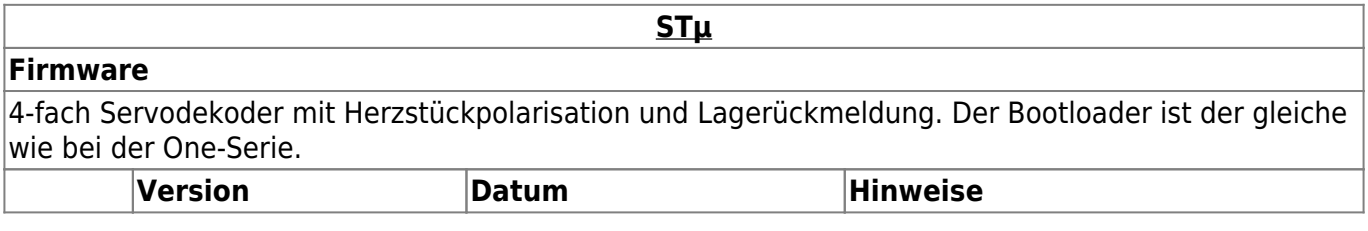

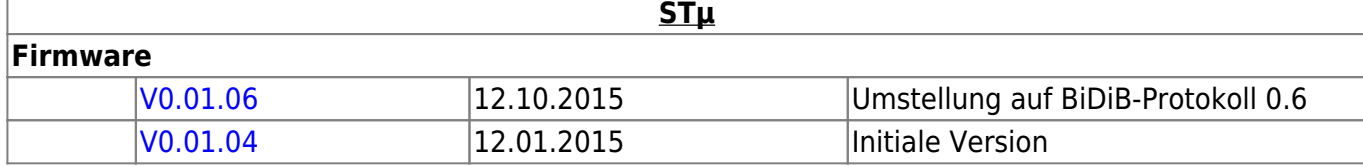

# **s88-BiDiB-Bridge**

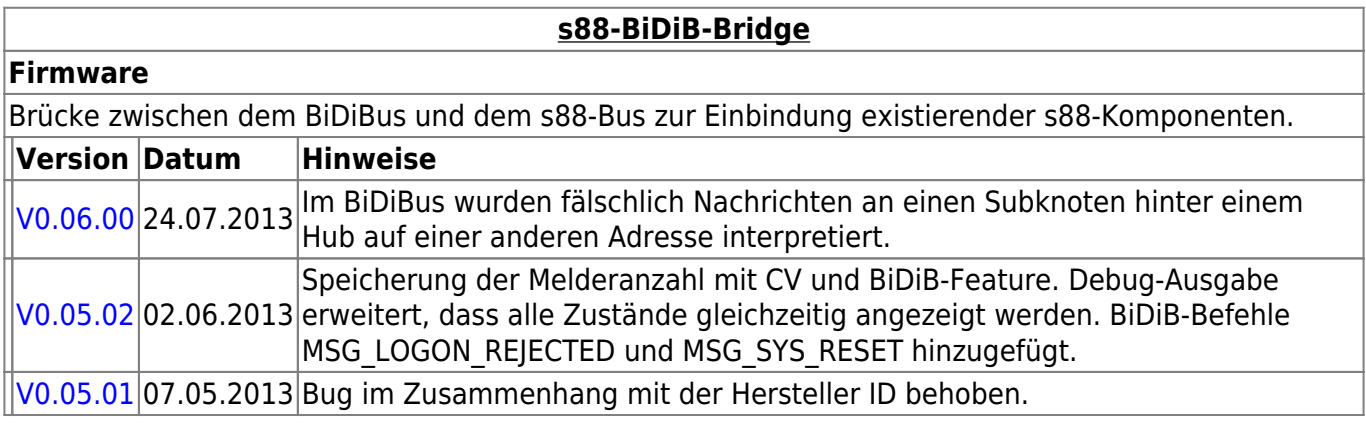

# **TLE-s88-BiDiB Interface**

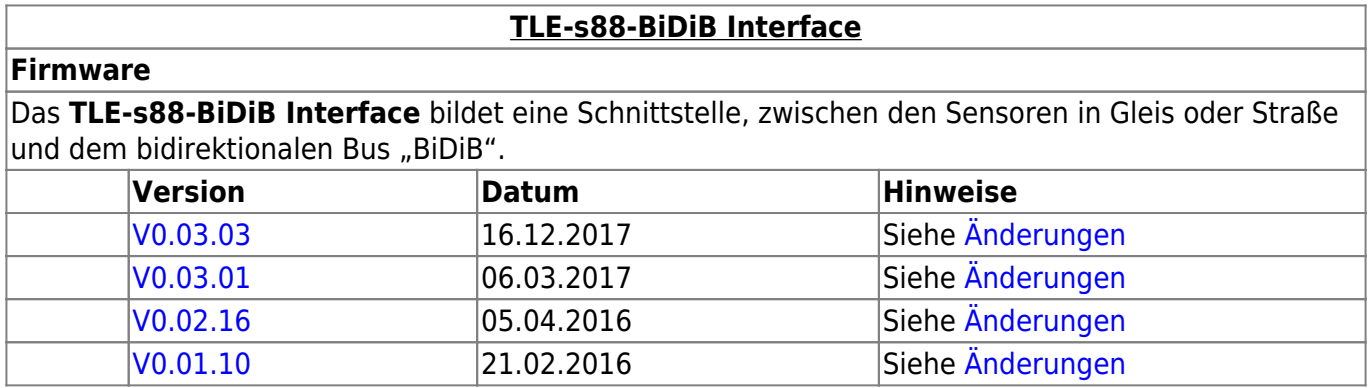

# **NeoControl**

I

Ansteuerung "vieler" Lightports mittels WS2812 / WS2811.

Beim einem Wechsel der Firmware-Varianten (z.B. **neo\_ligh** nach **neo\_signal** oder **neo\_signal** nach **neo\_ews**) muss IMMER die komplette Firmware eingespielt werden. Also Flash und EEPROM.

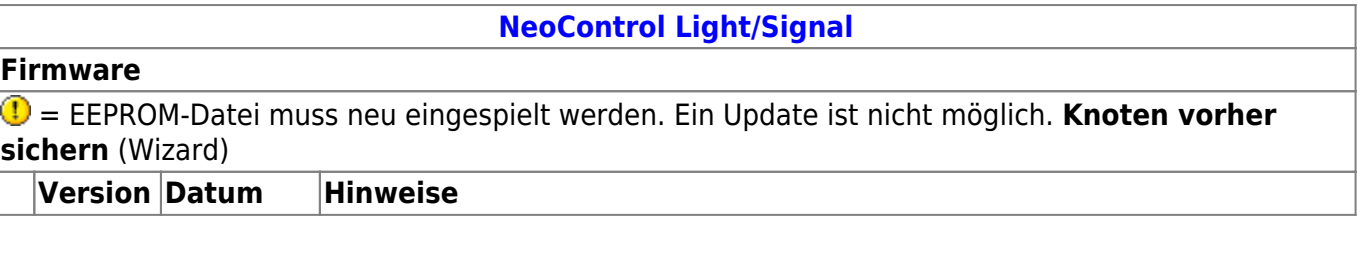

### **[NeoControl Light/Signal](https://forum.opendcc.de/wiki/doku.php?id=onews:onewsii)**

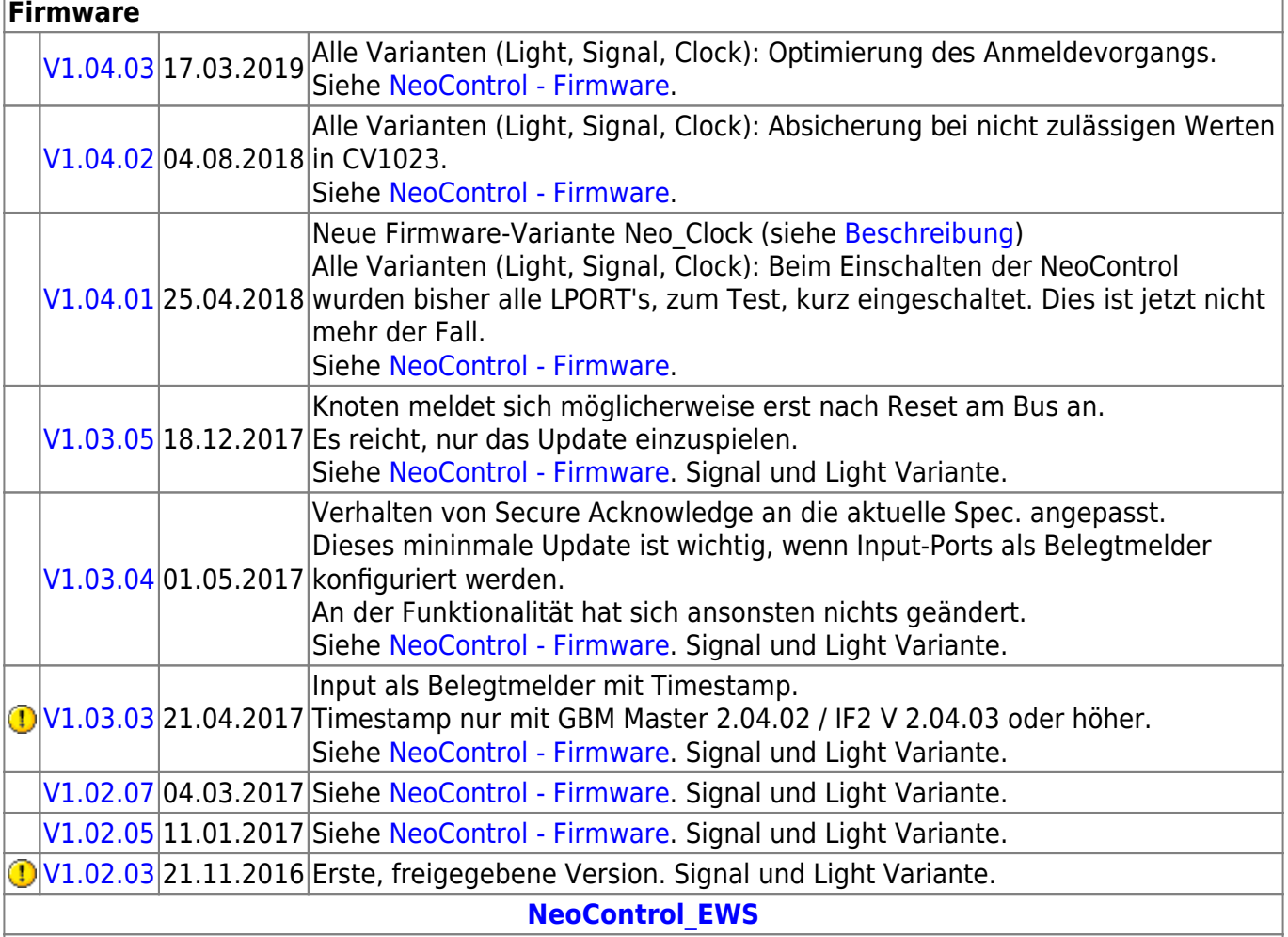

### **Firmware**

 = EEPROM-Datei muss neu eingespielt werden. Ein Update ist nicht möglich. **Knoten vorher sichern** (Wizard)

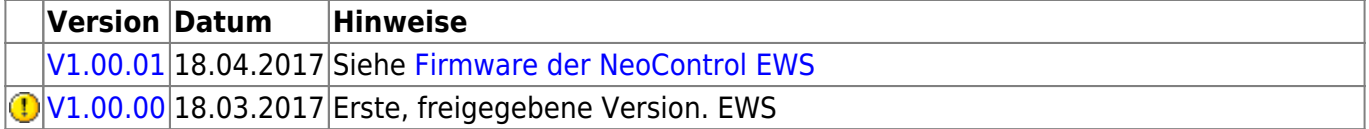

# **One-Serie**

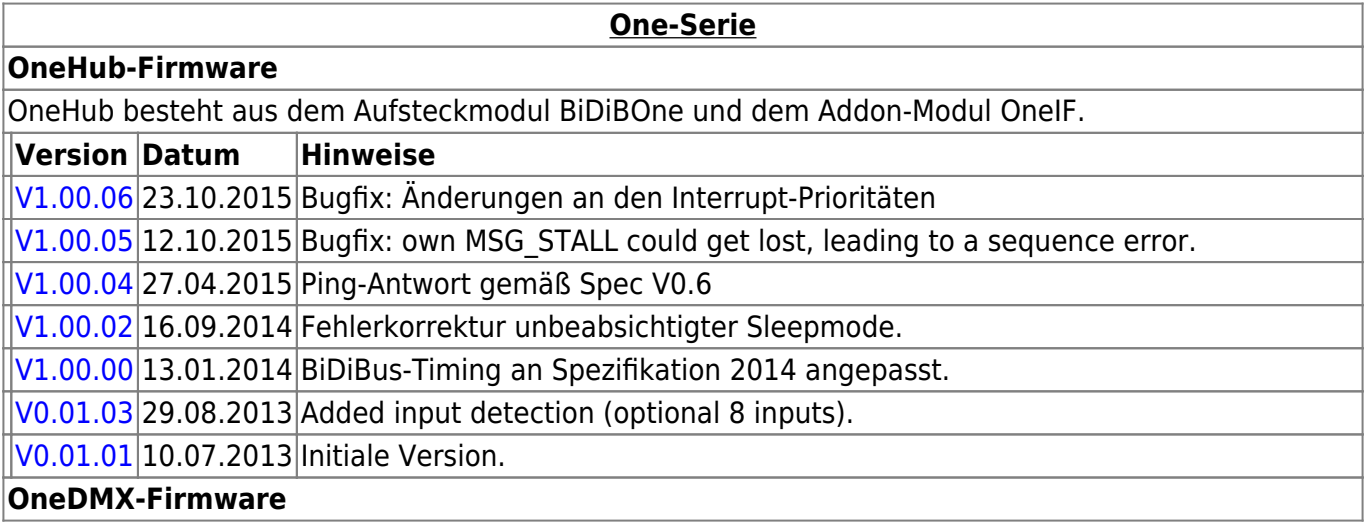

#### **One-Serie**

#### **OneHub-Firmware**

OneDMX besteht aus dem Aufsteckmodul BiDiBOne und dem Addon-Modul OneIF und kann als BiDiBus - DMX Interface für DMX512 Devices verwendet werden.

Für den OneDMX gibt es unterschiedlichen Firmwaredateien im Download-Paket, diese werden mit **\_STD für den BiDiBone** und **\_PLUS für den BiDiBonePlus** gekennzeichnet.

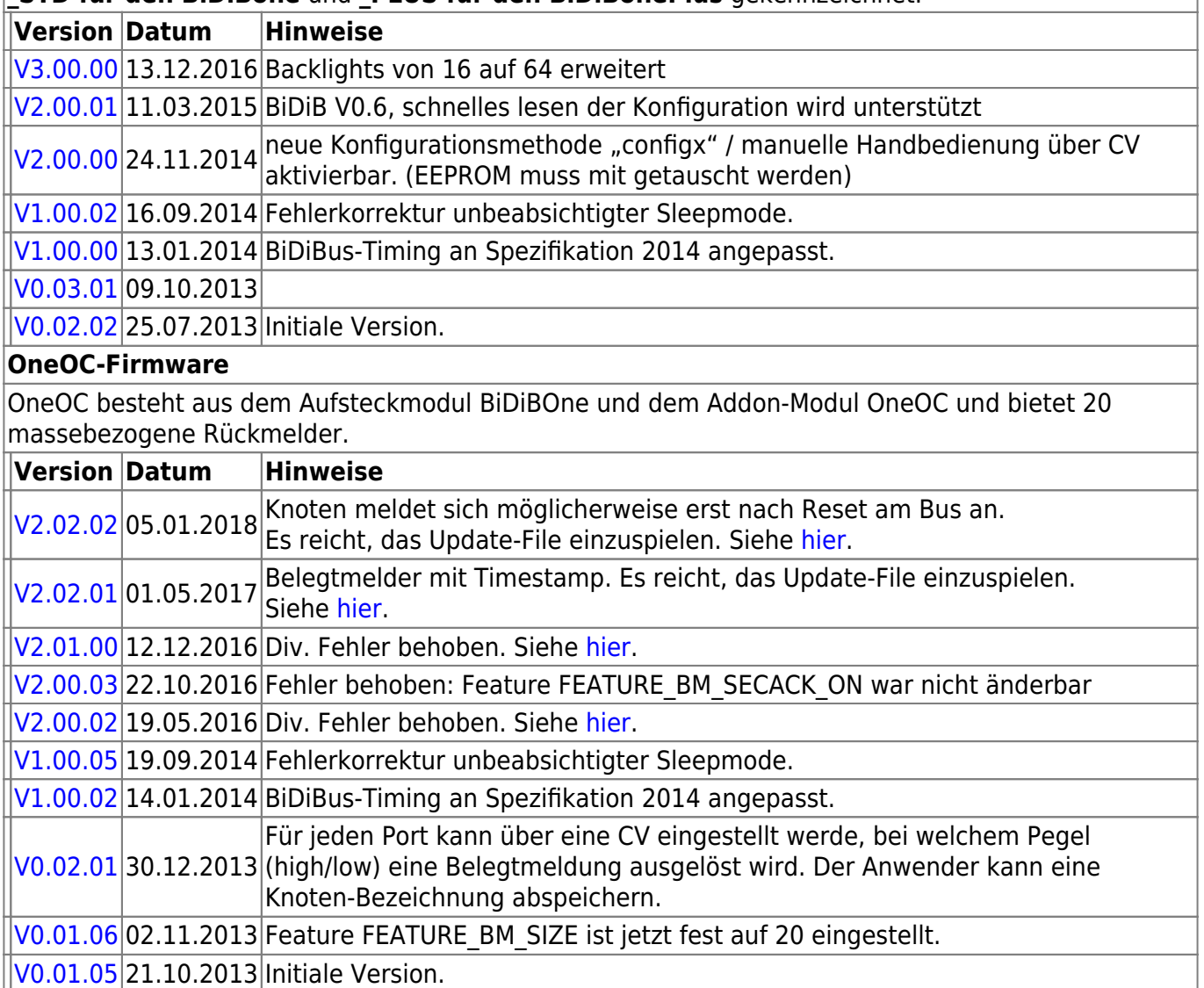

### **OneControl-Firmware**

OneControl besteht aus dem Aufsteckmodul BiDiBOne und dem Addon-Modul OneControl und bietet Funktionen zum Schalten, Bewegen und Melden.

Für die OneControl gibt es unterschiedlichen Firmwaredateien im Download-Paket, diese werden mit **\_STD für den BiDiBone**, **\_PLUS für den BiDiBonePlus** und ab Version 01.03.04 mit **\_PLUS\_OCCU für den BiDiBonePlus mit GBM16T-Anschluss** gekennzeichnet.

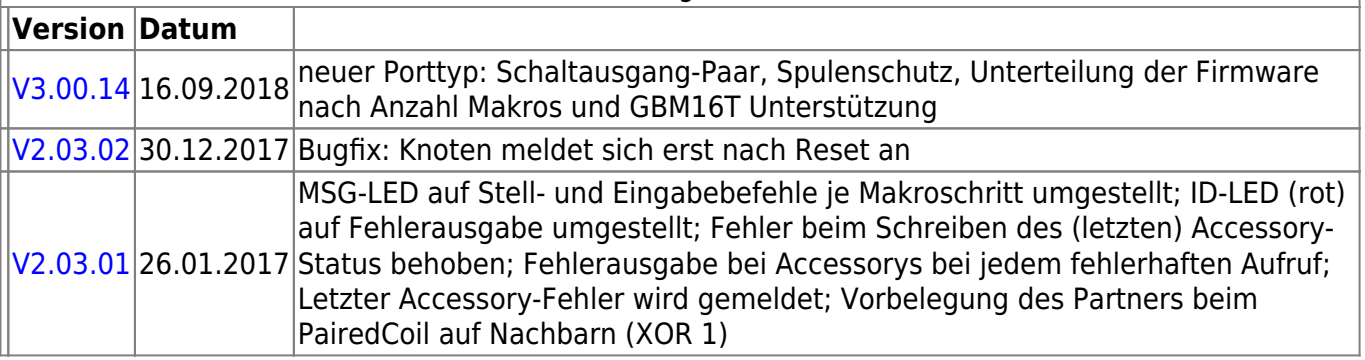

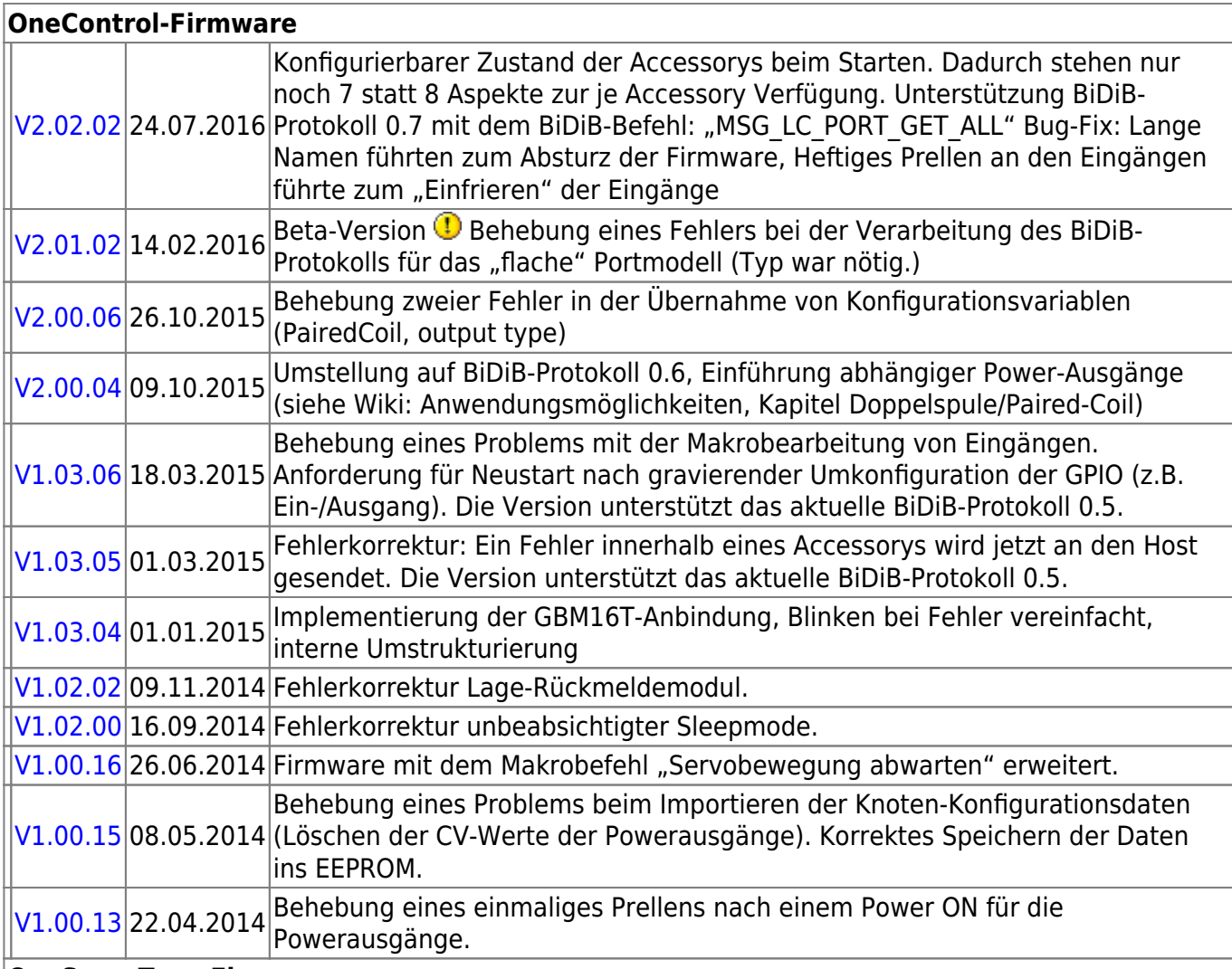

#### **OneServoTurn-Firmware**

OneServoTurn besteht aus dem Aufsteckmodul BiDiBOne und dem Addon-Modul OneServoTurn und bietet Funktionen zum Schalten, Bewegen und Melden.

Für den OneServoTurn gibt es unterschiedlichen Firmwaredateien im Download-Paket, diese werden mit **\_STD für den BiDiBone** und **\_PLUS für den BiDiBonePlus** gekennzeichnet.

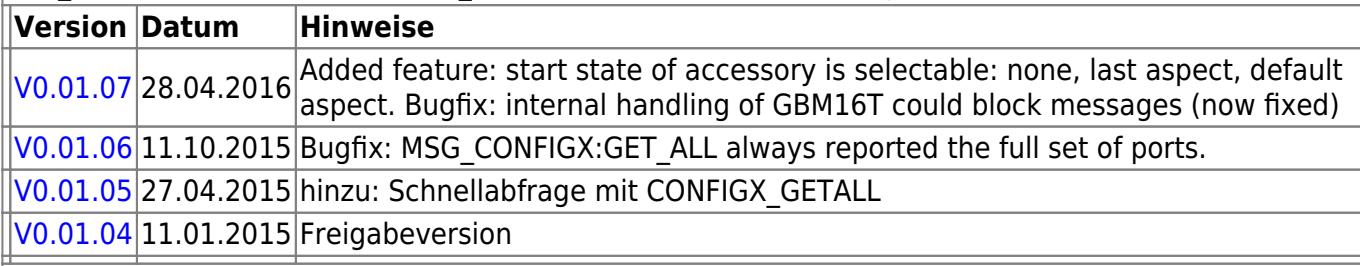

#### **OneDriveTurn-Firmware**

OneDriveTurn besteht aus dem Aufsteckmodul BiDiBOne und dem Addon-Modul OneDriveTurn und bietet Funktionen zum Schalten, Bewegen und Melden.

Für den OneDriveTurn gibt es unterschiedlichen Firmwaredateien im Download-Paket, diese werden mit **\_STD für den BiDiBone** und **\_PLUS für den BiDiBonePlus** gekennzeichnet.

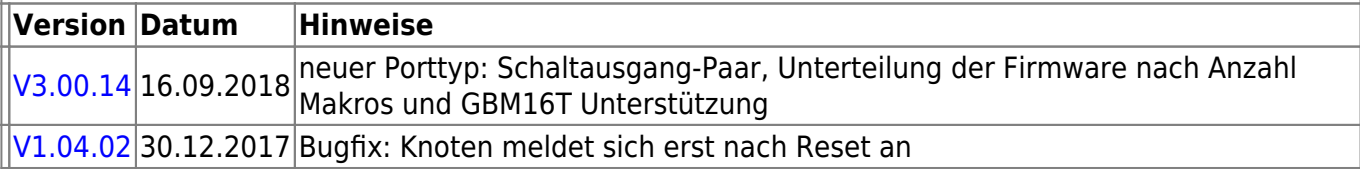

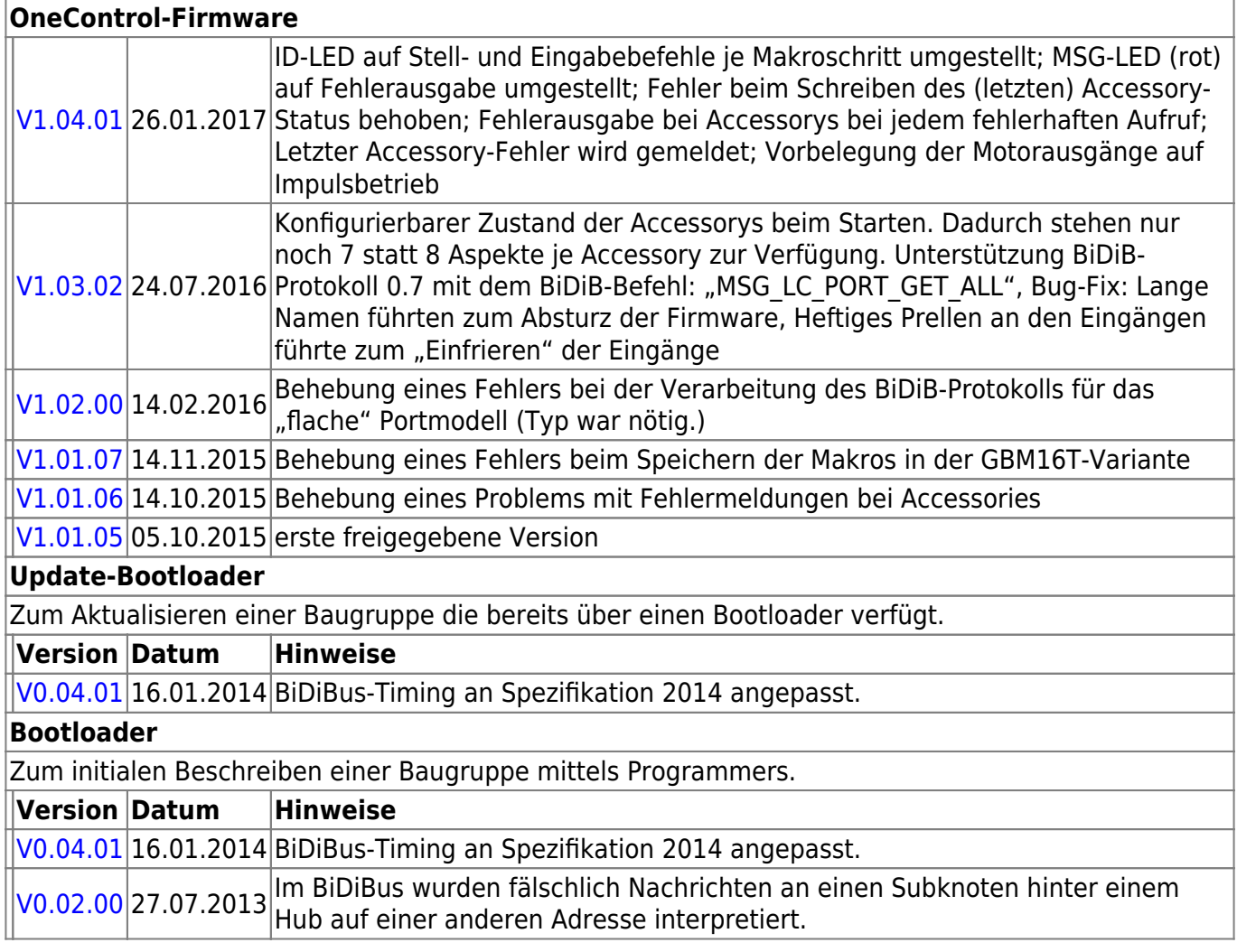

# **Ready-Line Produkte**

### **ReadyHub**

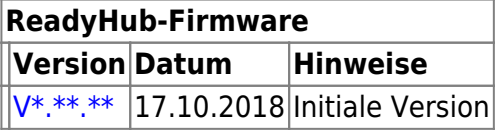

### **ReadyRS**

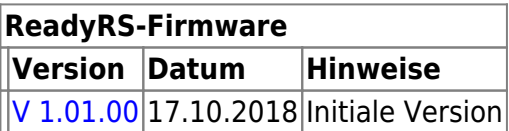

From: <https://forum.opendcc.de/wiki/>- **BiDiB Wiki**

Permanent link: **<https://forum.opendcc.de/wiki/doku.php?id=firmwareuebersicht&rev=1552889206>**

Last update: **2019/03/18 07:06**

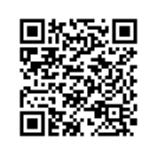